Case Study on Propagation of Variation: Aircraft Turbine

Jerome Sacks and William J. Welch

National Institute of Statistical Sciences and University of British Columbia

Adapted from materials prepared by Jerry Sacks and Will Welch for various short courses

Acadia/SFU/UBC Course on Dynamic Computer Experiments September–December 2014

#### Outline of Topics

You have fitted a Gaussian process (GP) model and have  $\hat{y}$  (i.e.,  $\hat{m}(x)$ from Module 3). What's next? Use  $\hat{y}$  instead of  $y(x)$  to answer scientific and engineering questions.

**Outline** 

- **1. Science and Engineering Objectives**
- 2 Application
- <sup>3</sup> GP Model Fitting
- **4** Visualization
- **6** Propagation of Variation

<sup>2</sup> *<sup>2</sup>*PIMS

. .  $\sqrt{2}$ 

#### Some Science and Engineering Questions

Science and Engineering Objectives

- *•* Visualization: What do the *y*(**x**) input-output relationships look like?
- *•* Sensitivity analysis / screening: What are the important variables?
- *•* Optimization: What values of **x** maximize/minimize *y*? (Could have multiple output variables to optimize simultaneously.)
- *•* Propagation of variation: If **x** has a known distribution, what is the distribution of  $y(x)$ ?
- $\ldots$  other questions about  $y(x)$

We are assuming  $y(x)$  is too expensive to compute many times to answer such questions, so *. . .*

• Replace  $y(x)$  with  $\hat{y}$ .

#### Aircraft Turbine Application

Engineering objective: Design a component of a turbine blade assembly to meet fatigue time requirements. Manufacturing variability at places on the assembly propagates to variability in output (stress at key points). Understanding this is essential to setting acceptable tolerances for the input variables. How the GP models are used here: To estimate the distribution of each output variable by propagating a known **x** distribution through *y*ˆ.

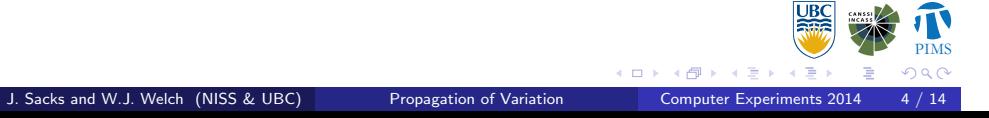

# Input Variables

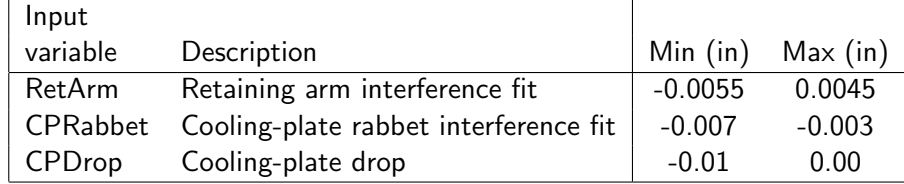

#### Experimental Design

- *•* 33-run maximin Latin hypercube design
- *•* It takes about 1 hour to run the computer code for one observation.

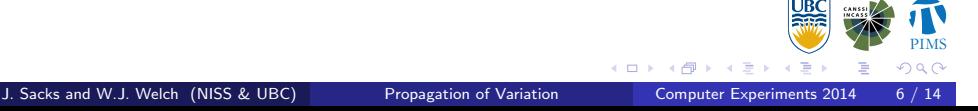

# Experimental Design

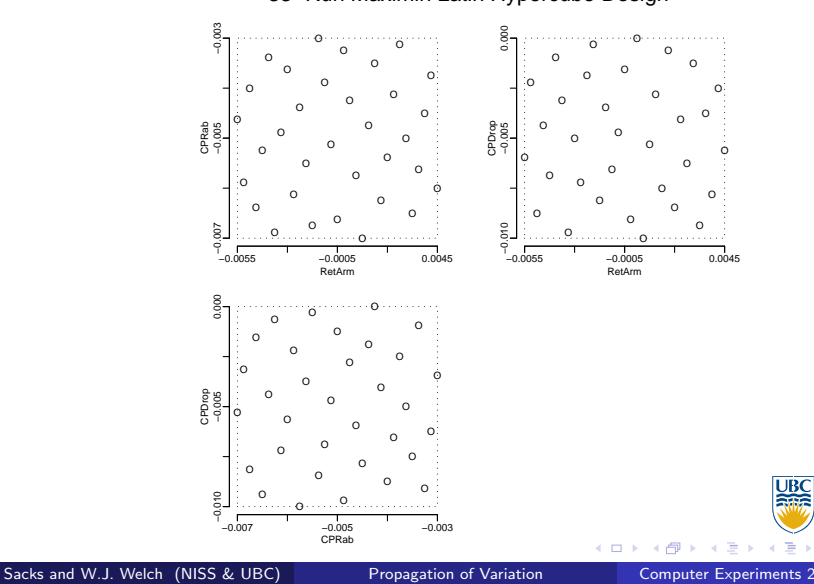

PIMS

ogar

nents 2014 . . .

#### 33−Run Maximin Latin Hypercube Design

# Output Variables

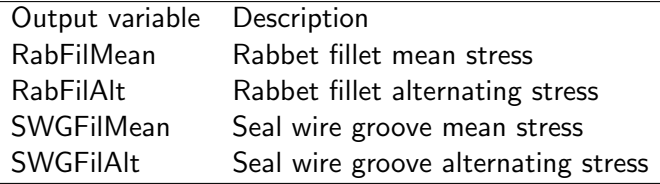

GP Model Fitting

Fitting the GP Models: Summary

- *•* Maximum likelihood estimation
- *•* Cross-validation diagnostics look good
- *•* Visualization shows some interesting nonlinear effects

# Diagnostics for SWGFilMean

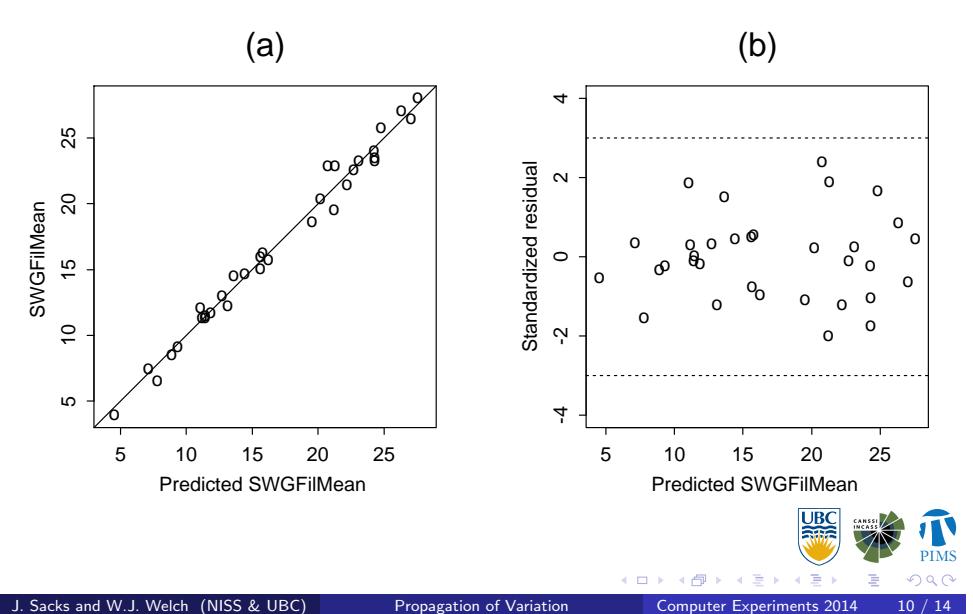

GP Model Fitting

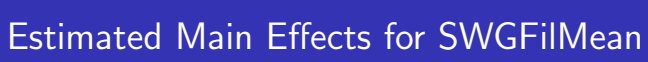

Visualization

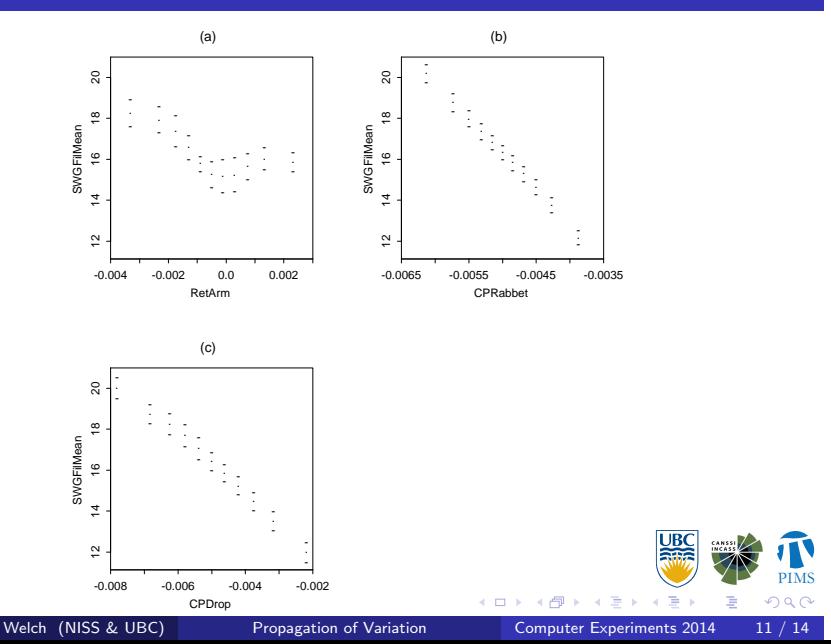

# Estimated Joint Effect for SWGFilMean

Visualization

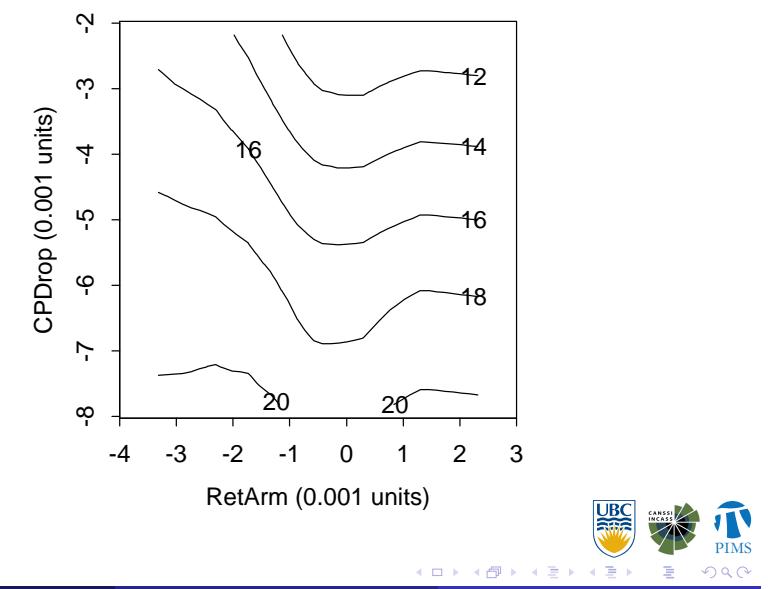

oqq

#### Propagation of Variation

- The manufacturing distributions for  $x_1, \ldots, x_3$  (RetArm, CPRabbet, CPDrop) are
	- *•* independent
	- *•* normal
	- *•* with means at the midpoints of the input ranges

Propagation of Variation

- and standard deviations 1/12 of the input ranges
- *•* e.g., *<sup>x</sup>*<sup>1</sup> (RetArm) is distributed *<sup>N</sup>*(*−*0*.*0005*,*(0*.*01*/*12)<sup>2</sup> ).
- *•* Take about 10,000 Monte Carlo samples from the manufacturing distributions.
- Compute the corresponding  $\hat{y}$  values (cheap!)
- Plot the  $\hat{y}$  distributions to achieve the engineering objective of estimating the propagated variation
- *•* e.g., output variable SWGFilAlt *. . .*

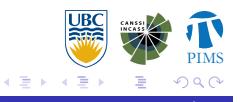

 $\Box$  $\cdot$   $\circ$ 

# Estimated Distribution of SWGFilAlt

Propagation of Variation

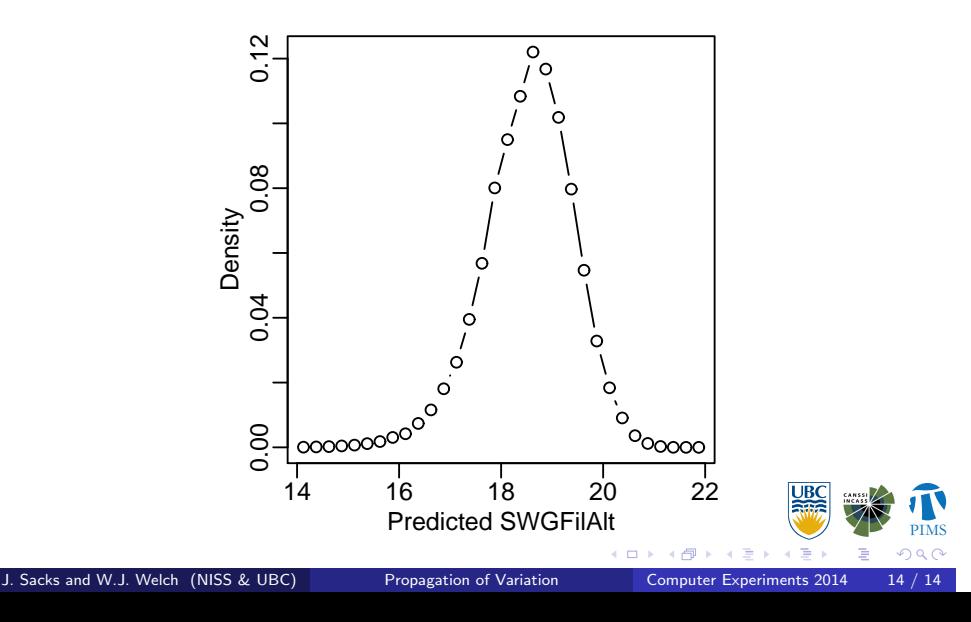